## **EL AHORCADO**

Tradicional juego en el que hay que encontrar una palabra escondida digitando letras hasta completar la palabra.

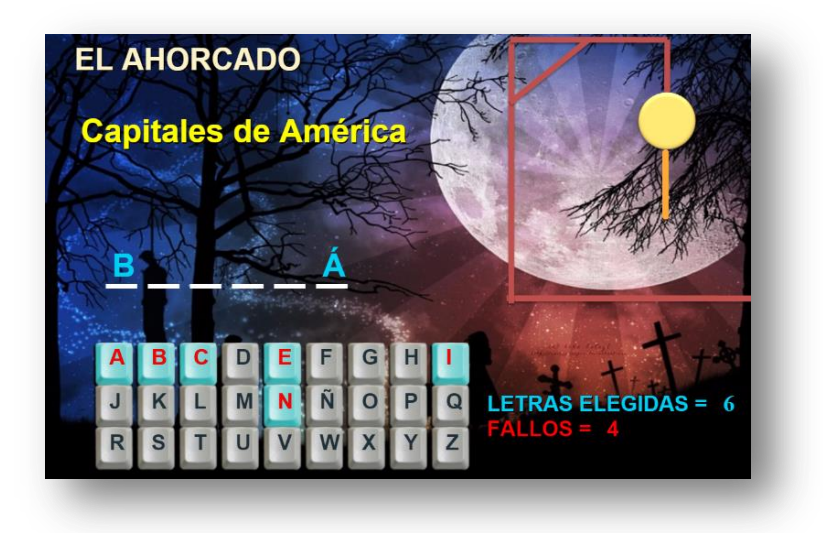

Su edición es muy simple:

- Con el editor de texto, abres el archivo indexb.html.
- Al final del archivo encontrarás los datos a modificar dentro de unas etiquetas tipo <script>
- Ahora, sólo basta cambiar lo que consideres necesario: Tema del ahorcado, número de palabras, y las palabras. Ten cuidado de escribir los textos entre comillas simples.

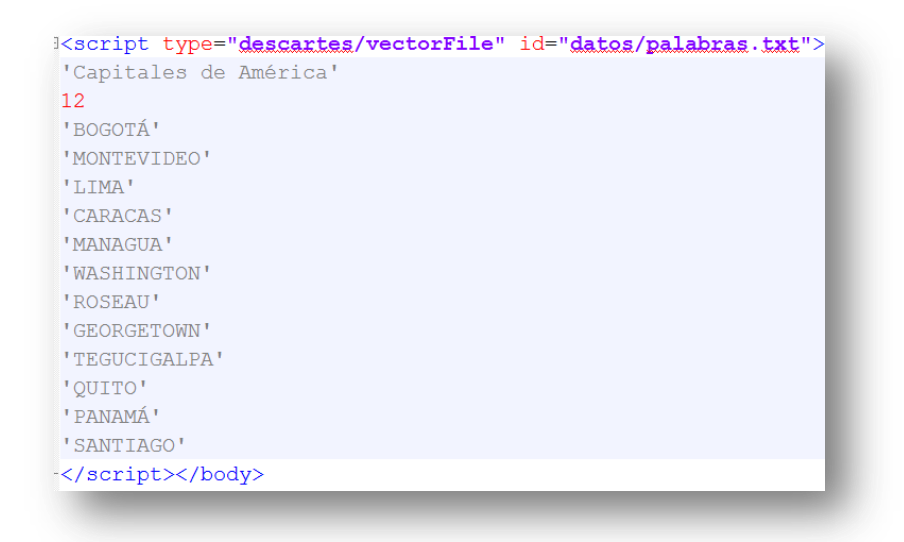

Guardas el archivo… y a jugar con el Ahorcado ¡Eso, es todo!